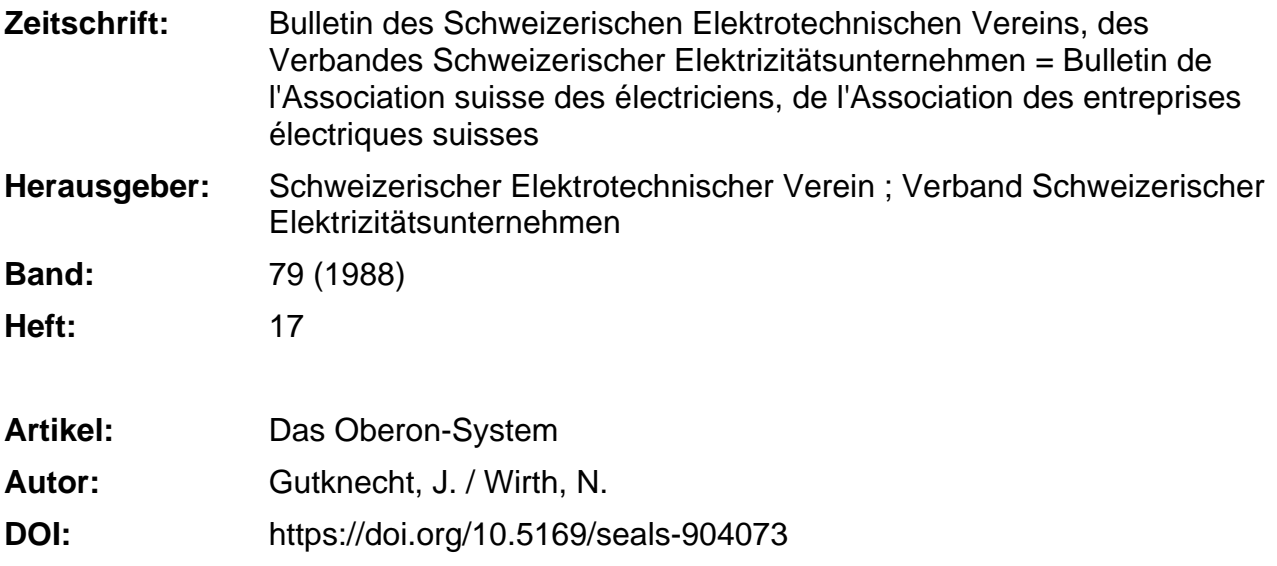

#### **Nutzungsbedingungen**

Die ETH-Bibliothek ist die Anbieterin der digitalisierten Zeitschriften. Sie besitzt keine Urheberrechte an den Zeitschriften und ist nicht verantwortlich für deren Inhalte. Die Rechte liegen in der Regel bei den Herausgebern beziehungsweise den externen Rechteinhabern. [Siehe Rechtliche Hinweise.](https://www.e-periodica.ch/digbib/about3?lang=de)

### **Conditions d'utilisation**

L'ETH Library est le fournisseur des revues numérisées. Elle ne détient aucun droit d'auteur sur les revues et n'est pas responsable de leur contenu. En règle générale, les droits sont détenus par les éditeurs ou les détenteurs de droits externes. [Voir Informations légales.](https://www.e-periodica.ch/digbib/about3?lang=fr)

#### **Terms of use**

The ETH Library is the provider of the digitised journals. It does not own any copyrights to the journals and is not responsible for their content. The rights usually lie with the publishers or the external rights holders. [See Legal notice.](https://www.e-periodica.ch/digbib/about3?lang=en)

**Download PDF:** 25.05.2025

**ETH-Bibliothek Zürich, E-Periodica, https://www.e-periodica.ch**

# Das Oberon-System

J. Gutknecht und N. Wirth

Das Betriebssystem Oberon wurde von den Autoren an der ETH Zürich im Laufe der vergangenen zweieinhalb Jahre konzipiert und verwirklicht. Es handelt sich dabei um ein kompaktes Einprozess-Multitasking-System, welches die Einrichtunund die Leistungsfähigkeit moderner Arbeitsplatzstationen soweit wie möglich ausschöpft. Das System ist in einer Sprache programmiert, die als eine Art objektorientierte Weiterentwicklung von Modula-2 aufgefasst werden kann.

Le système d'exploitation Oberon a été conçu et réalisé a l'Institut d'informatique de l'EPFZ par les auteurs au cours des deux années et demi sées. C'est un système compact de traitement multitâche-monoprocessus qui épuise le plus sible les équipements et la capacité des stations de postes de travail modernes. Le système est programmé dans un langage que l'on peut considérer comme un perfectionnement orienté objet de Modula-2.

Adresse der Autoren Prof. Dr. Jürg Gutknecht und Prof. Dr. Nikiaus Wirth, Institut für Informatik, ETH-Zentrum, 8092 Zürich.

Ende 1985 starteten die Autoren dieses Aufsatzes ein Projekt, dessen Zielsetzung die Entwicklung eines speziell auf persönliche Arbeitsplatzrechner zugeschnittenen Betriebssystems und einer Sprache zu seiner Programmierung war. Nach 30 Monaten intensiver Arbeit liegt das Resultat nun in Form eines äusserst flexiblen und zuverlässi-Werkzeuges, genannt Oberon, vor.

Das System ist auf dem vom genannten Autor und  $H$ . Eberle entwickelten Rechner Ceres[1] implementiert. Der Kern von Ceres ist ein NS-32032-Mikroprozessor. Als riegeräte dienen eine Tastatur, eine Maus und ein hochauflösender schirm. Zusätzlich lässt sich ein Farbmonitor gleicher Auflösung anschliessen. Ceres-Stationen sind normalerweise in ein lokales Netz einbezogen und haben Zugang zu Dienstleistunwie zentraler Massenspeicher, Laserdrucker und Elektronische Post.

## Design-Prinzipien

Zentrales Prinzip beim Design der Hardware und auch der Software war das Streben nach Klarheit und fachheit. Dies war nötig im Hinblick auf das winzige Team und den steckten engen Zeitrahmen. Klarheit und Einfachheit sind aber ohnehin unerlässlich, wenn ein Produkt dem spruch nach Zuverlässigkeit genügen soll. Sie wird am besten durch eine guläre und zweckgerichtete Struktur erreicht. Eine solche Struktur ist aber nur möglich, wenn das zugrundeliegende Modell gut verstanden, genügend einfach und frei von widersprüchlichen Vorgaben ist.

Modell für Oberon ist ein einzelner Prozess<sup>1</sup>, der von einem einzigen Be-

1 Sequenz von logisch zusammengehörigen Aktionen.

nutzer durch eine Folge von Befehlen gesteuert wird. Der Benutzer arbeitet typischerweise an mehreren Aufgaben (Tasks) gleichzeitig. Die Aufgaben nifestieren sich gewöhnlich in Form von Dokumenten, welche in Bildschirmfenstern dargestellt sind (Fig. 1). Weil sich aufeinanderfolgende Befehle auf verschiedene Aufgaben beziehen können, lässt sich Oberon als Einprozess-Multitasking-System kennzeichnen.

Dieses Modell steht im Gegensatz zu demjenigen konventioneller Multitasking-Systeme, in denen jede Aufgabe von einem einzigen Prozess getragen und ausgeführt wird und in denen die Steuerung prinzipiell an jeder beliebi-Programmstelle vom laufenden Prozess auf irgendeinen anderen geschaltet werden kann. Die Granularität (bezüglich der Länge der atoma-Ablaufseinheiten) ist in Oberon also viel gröber als in konventionellen Multitasking-Systemen, und die lichen Umschaltestellen zwischen Aufgaben sind im Zeitpunkt der Programmierung wohlbekannt. Dies alles trägt entscheidend zur strukturellen fachheit des Systems bei. Aufwendige Mechanismen zur Speicherung und Wiederherstellung des Prozesszustandes sind ebenso unnötig wie Blockiermassnahmen zur vorübergehenden Reservation von Ressourcen durch einen einzelnen Prozess.

Während der Ausführung eines fehls wird grundsätzlich kein Dialog mit dem Benutzer geführt. Befehle sind also atomare Aktionseinheiten in Oberon. Ihre Spezifikation erfolgt hauptsächlich durch Eingaben über die Maus oder die Tastatur. Besonders interessant ist die Strategie der fehlsinterpretation. Jeder Befehl wird direkt demjenigen Bildschirmfenster zugeführt und zur individuellen handlung übergeben, in welchem sich der Mauszeiger (Cursor) oder die Einfügemarke (Caret) befindet.

# Software

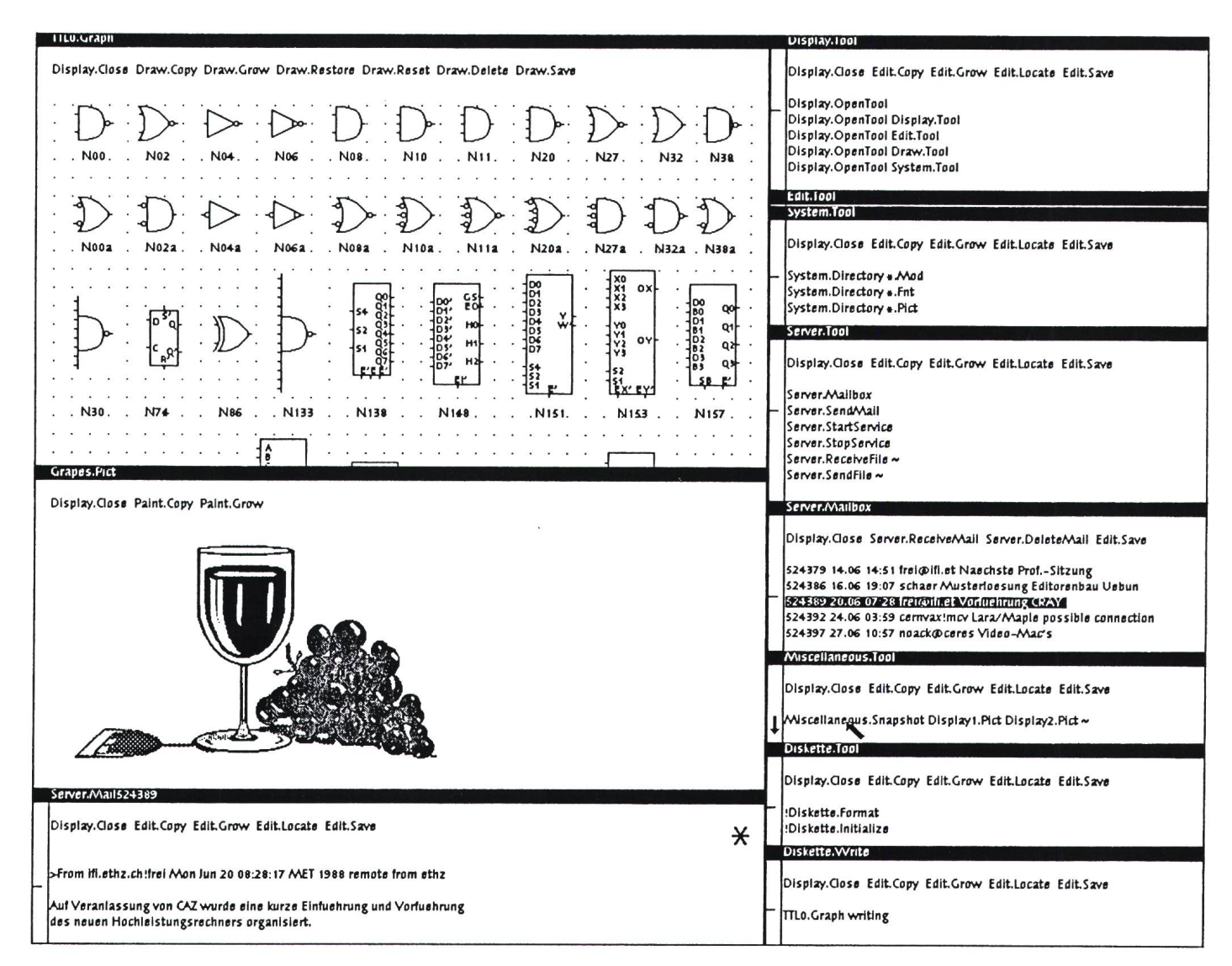

Figur 1 Beispiel einer Oberon-Bildschirmdarstellung

Die Benutzerspur (links) stellt typischerweise Dokumentenfenster, die Systemspur (rechts) vor allem Tools und Log-Fenster dar. So findet sich z.B. das Inhaltsverzeichnis der Mailbox in der Systemspur, während die abgerufene Meldung als Dokument in der Benutzerspur erscheint.

Vielleicht der wichtigste Effekt des geschilderten Ablaufschemas ist der, dass kein Befehl das Oberon-System in einem versteckten Zustand (Modus) hinterlässt. Würde die Ausführung eines Befehls einen Dialog zulassen, so würde eine Aufforderung wie z.B. «type file name>» das System in einen Modus versetzen, der dem Benutzer eine ganz bestimmte Aktion aufzwingt, nämlich Eintippen eines Filenamens. Wir glauben, dass Modi und die damit verbundene zustandsabhängige Behandlung von Eingaben wesentlich zur Benutzerunfreundlichkeit eines Systems beitragen.

Befehle übernehmen ihre Parameter aus dem globalen Zustand des Systems, meistens aus einem dargestellten Text. Vielleicht noch wichtiger ist aber die Tatsache, dass Befehle umgekehrt stets nichtflüchtige Ausgabedaten (typischerweise Texte, Grafiken oder Rasterbilder) in Form von Datenstrukturen erzeugen. Daraus lassen sich Bildschirmdarstellungen ableiten oder Kopien auf Disk herstellen. Allgemeiner kann eine erzeugte Datenstruktur als Eingabe für irgendeinen folgenden Befehl verwendet werden. Beispielsweise ist ein vom Befehl  $S_y$ stem.Directory erzeugter Auszug aus dem Inhaltsverzeichnis der Disk ein editierbarer Text und kann als Parameterliste für einen weiteren Befehl verwendet werden. Der Benutzer hat

für die Vorbereitung der nächsten Tätigkeit also insbesondere immer die ganze Vielfalt der am Bildschirm dargestellten Daten zur Verfügung.

Die allgemeine Form eines Befehlsnamens ist M.P, wobei P der Name einer Prozedur und M der Name des P enthaltenden Moduls ist. Befehlsnamen können eingetippt oder, wenn sie schon auf dem Bildschirm sichtbar sind, einfach durch Mausklick angewählt werden. Nur einige wenige sehr häufig benutzte Befehle sind sozusagen eingebaut und werden nicht über ihren Namen erteilt, sondern durch Drücken geeigneter Tasten eingeleitet. Zum Beispiel bedeutet das Niederdrücken der mittleren Maustaste, dass

der durch den Cursor angezeigte Text als Befehlsname zu interpretieren ist. Diese Aktion dient also gewissermassen als Anker für die Eingabe eines gemeinen, nicht fest eingebauten Befehls. Drücken und anschliessendes Loslassen der rechten Maustaste bewirkt, dass der vom Cursor überstrichene Text markiert und ausgewählt wird. Ein drittes Beispiel betrifft die Tastatur. Das Anschlagen einer Taste der Tastatur signalisiert, dass das betreffende Zeichen am Ort des Caret im Text eingefügt werden soll.

Es sei nochmals betont, dass die Interpretation einer Eingabe nicht ein für allemal vom Systemkern festgelegt ist, sondern individuell von dem mit dem betroffenen Bildschirmfenster verknüpften Befehlsinterpreter geführt wird. Die im letzten Abschnitt besprochenen Einzelheiten der pretation beziehen sich auf die vordefinierte Klasse der sogenannten Textfenster. In Grafikfenstern könnte die Befehlseingabe beispielsweise über das Antippen von Symbolen erfolgen.<br>Das angesprochene allgemeine

angesprochene Schema der Befehlseingabe durch klicken eines Namens oder eines Symbeeinflusst die Arbeitsweise mit dem Oberon-System tiefgreifend. So zeigt jedes Fenster ein Menu, d.h. eine Liste von Befehlen, welche sich matisch auf das betreffende Fenster beziehen. Noch wichtiger aber ist, dass der Benutzer individuelle, kurze Texte oder Grafiken am Bildschirm zur stellung bringen kann, welche Listen von häufig benutzten Befehlen und Parametern enthalten (s. Fig. 1, rechte Spur). Wir nennen sie Tools. Man achte, dass Tools normale editierbare Dokumente sind und jederzeit auf individuelle Bedürfnisse und Vorlieben abgestimmt werden können. Die schilderte Arbeitsweise hat zur Folge, dass die meisten Aktivitäten ohne tippen von Text ausgeführt werden können.

Zusammenfassend lässt sich sagen, dass der Phantasie in der Ausschöpdes dargelegten universellen Schemas zur dezentralen Befehlsinterpretation kaum Grenzen gesetzt sind.

## Erweiterbarkeit

Ein anderes zentrales Thema im sign von Oberon waren Offenheit und Erweiterbarkeit. Konventionelle modulare Systeme [2] unterstützen zwar weitgehend die Erweiterung der Funktionalität des Systems, jedoch nicht die Erweiterung von Objekttypen. Vorausgesetzt es liege eine geeignete dulbasis vor, kann beispielsweise jederzeit eine Kollektion neuer Editierfunktionen für Texte oder Grafiken in Form eines neuen Moduls hinzugefügt werden. Hingegen ist es nicht möglich, nachträglich neue Varianten bestehen-Objekte einzuführen.

Angenommen, ein bestehendes fikpaket stelle einen Datentyp zur Beschreibung von Linien und Symbolen samt Funktionen zur Behandlung cher Objekte zur Verfügung. Dann mag es wünschbar sein, dieses Paket als Basis für einen Editor zur struktion elektronischer Schaltungen zu verwenden. Die neuen Objekte sind Verbindungen, Widerstände, Transistoren, Dioden und Tore, also Varianten von Linien und Symbolen mit einer zusätzlichen Semantik. Leider gibt es in konventionellen modularen Sprachen keine Möglichkeit, diese rianten zu definieren.

Die Entwicklung der Sprache Obe-[3] war grösstenteils durch den Wunsch nach Erweiterbarkeit von Datentypen im skizzierten Sinne motiviert. Das gewählte Schema ist ähnlich zu dem der Klassen und Unterklassen in objektorientierten Sprachen. Ein ganz entscheidendes Merkmal von Oberon ist jedoch die Verbindung dieses Schemas mit einem rigorosen Typenprüfsystem. Wir werden auf die Bedeutung eines zuverlässigen systems zurückkommen.

Dank der wirkungsvollen Erweiterbarkeit des Oberon-Systems und der umfassenden Sammlung von Schnittstellen zum Kernsystem ist die Grenze zwischen Benutzern und Programmierern unscharf. Tatsächlich werden Benutzer leicht zu Programmierern, sobald sie entdecken, dass eine zusätzliche Programmfunktion ihre Aufgabe wesentlich erleichtern würde. Wir sind überzeugt davon, dass nur durch eine solche Betrachtungsweise das Potenwelches inhärent im Konzept der Software steckt, vollständig schöpft werden kann.

## Systemstruktur

Das Oberon-System ist eine chische Sammlung von Modulen (Fig. 2). Im wesentlichen gibt es keinen Unterschied zwischen Betriebssystemmodulen und solchen, die ein Programmierer später hinzugefügt hat. Man versteht die Systemstruktur leicht am besten, wenn man den Ablauf nach dem Einschalten des Computers verfolgt.

Zuerst wird die Steuerung an den Boot Loader übergeben. Dieses kurze Programm residiert im nichtflüchtigen Lesespeicher (ROM) des Computers. Es liest das Boot File von der eingebauten Hard-Disk. Das Boot File umfasst den Inneren Kern des Oberon-Systems, d.h. die Module Kernel, Disk, FileDir, Files, Modules. Kernel enthält alle Funktionen, welche entweder brauch von privilegierten Instruktionen machen oder zu geschützten Dazugreifen, nämlich Routinen für die Verwaltung des virtuellen und des realen Speichers und für die Reservation von Disksektoren. Disk ist der Driver für die Disk, FileDir verwaltet das Inhaltsverzeichnis der Disk und Files stellt Operationen auf Files zur Verfügung. Modules lädt Module in Objektform von der Disk in den Speiund bringt sie zur Ausführung.

Anschliessend wird der Äussere Kern geladen, d.h. das Modul Oberon samt allen importierten Modulen. Schliesslich verlangt die Initialisierung des Moduls Oberon das Laden des Moduls Display, wiederum mit allen importierten Modulen. Dabei wird das Display Tool-Fenster geöffnet. Es hält Einträge zur Eröffnung weiterer Tools und kann deshalb als Wurzel in der Hierarchie der Tool-Fenster trachtet werden. Damit ist der Systemstart abgeschlossen und die Steuewird der Zentralschleife im Modul Oberon übergeben. Diese wacht fortwährend alle Eingabegeräte und leitet Eingaben direkt an die ständigen Befehlsinterpreter weiter.

Verfolgen wir nun die Ereignisse, nachdem eine Eingabe, z.B. ein Klick der mittleren Maustaste, festgestellt wurde. Zunächst wird das waltungsmodul Viewers zwecks Identifikation des durch die Maus angezeig-Fensters aufgerufen. Dann wird die Eingabe dem diesem Fenster hörigen Befehlsinterpreter gemeldet. Es ist erwähnenswert, dass die dung einer Eingabe an den Befehlsinterpreter eines Fensters sich von einem gewöhnlichen Prozeduraufruf geringfügig unterscheidet. Der unterschied besteht darin, dass die aufgerufene Prozedur als Variable im Fensterobjekt installiert und somit ihre genaue Identität (Implementation) dem Aufrufenden nicht bekannt ist. Damit erhält der Aufruf den rakter «Reagiere auf die als Parameter übergebene Meldung in irgendeiner sinnvollen Art und Weise». Dies ist genau das Paradigma der objektorientierten Programmierung.

Wenn wir nun annehmen, dass das angesprochene Fenster ein Textfenster ist, so wird also der Befehlsinterpreter der Textfenster aktiviert. Er erhält die Meldung «mittlere Maustaste gedrückt» und reagiert, indem er mit Hilfe der Basismodule Texts und TextFrames das Wort bei der Cursorposition identifiziert, dieses als Befehlsname M.P interpretiert, das Mo-M lädt (falls es nicht schon geladen ist) und die Prozedur P aufruft. Nach deren Beendigung fällt die Steuerung wieder an die Zentralschleife zurück, und zwar unabhängig davon, ob <sup>P</sup> normal oder abnormal (Exception) beendet wurde.

In Figur <sup>2</sup> lassen sich drei ähnliche Triplets von Modulen erkennen: (Texts, TextFrames, TextViewers), (Graphics, GraphicFrames, GraphicViewers) und (Pictures, Picture-Frames, Picture Viewers). Sie zeigen eine typische modulare Aufteilung eines thematischen Komplexes. Die Grundmodule Texts, Graphics und Pictures verwalten die Texte, Grafiken und Rasterbilder in Form von strukturen und stellen die Grundoperationen für diese Objektklassen zur Verfügung. Die Frame-Module behandeln die Darstellung der Objekte in rechteckigen Feldern (Frames) in schirmfenstern. Gewöhnlich zerfällt ein Fenster in genau zwei Frames, ein Menuframe und ein Hauptframe. Die Viewer-Module schliesslich steuern den zur Fensterklasse gehörigen fehlsinterpreter bei. Aus programmtechnischer Sicht sind sowohl die Objekttypen Viewer als auch TextFrame, GraphicFrame und PictureFrame weiterte Varianten des Grundtyps Frame. Dies ist ein gutes Beispiel für die Anwendung des Typenerweiterungsmechanismus der Sprache Oberon.

## Ressourcenverwaltung

Wir wissen bereits, dass Oberon den Programmbegriff im konventionellen Sinne nicht kennt. Damit fehlen nigen Instanzen im System, welche üblicherweise verantwortlich sind für die Anforderung und Rückgabe von Speicherressourcen, die für die Erfüllung eines bestimmten Auftrages bebenötigt werden. Die Befehlsprozeduren können diese Rolle natürlich nicht übernehmen, da, wie wir festgestellt haben, Hauptspeicherdaten als sentliche Verbindung zwischen aufeinanderfolgenden Befehlen wirken.

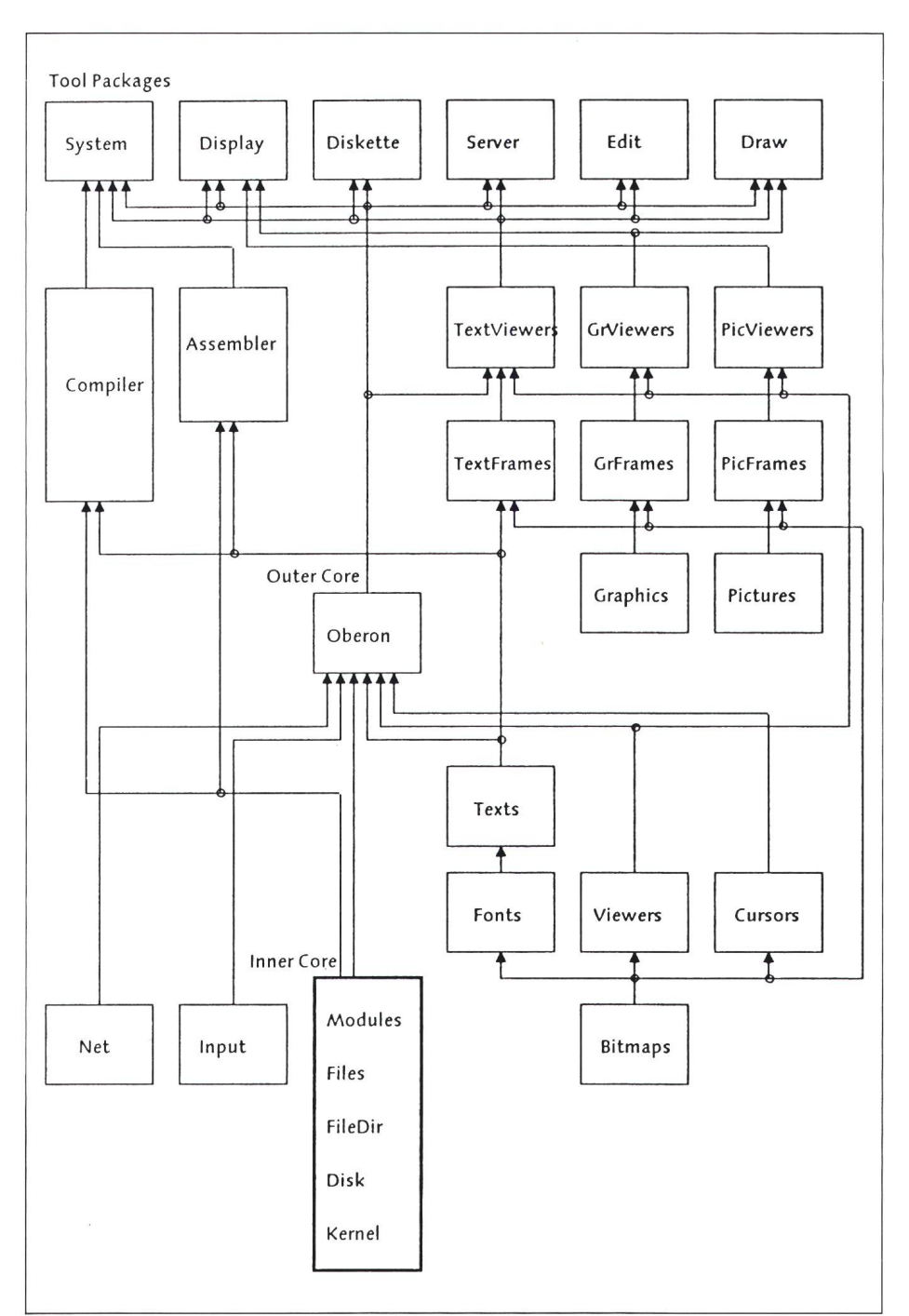

Figur 2 Struktur des Oberon-Systems

Man beachte die Schalenstruktur, die durch den inneren und äusseren Kern sowie durch die Tool Packages gebildet wird. Das Modul Oberon enthält die Zentralschlaufe zur dynamischen Steuerung des Ablaufs sowie die Parameter der Systemkonfiguration.

Die Verwaltung des Hauptspeichers ist in Oberon einem systemweit agierenden Mechanismus, einem sogenannten Garbage Collector, übertra-Er durchläuft periodisch den Speicher und markiert dabei sämtliche noch benötigten Blöcke2. Die markierten Speicherblöcke gibt er anschliessend zur Wiederbenutzung frei. Die Korrektheit und Zuverlässigkeit dieses Mechanismus hängt entscheidend von der intakten Typeninformain den einzelnen Speicherblöcken ab. Deshalb ist das rigorose Typensy-

<sup>2</sup> Nach dem Prinzip der Zugreifbarkeit, ausgehend von globalen Wurzeln.

stem der Sprache Oberon, das auch in der erschwerten Situation von erweiterungen wirksam ist, nicht bloss Luxus, sondern Notwendigkeit.

Nicht der ganze Hauptspeicher wird durch den Garbage Collector verwal-Der Modulspeicher unterliegt einer eigenen Verwaltung. Module werden in Oberon verzögert geladen, d.h. wenn sie das erste Mal aufgerufen werden. Diese Methode steht im gensatz zum Ladevorgang in üblichen Systemen, bei welchem mit einem Modul alle direkt und indirekt importier-Module unmittelbar mitgeladen werden. Das verzögerte Laden ist dann besonders gewinnbringend, wenn von einem statisch grossen Programmpabei normaler Anwendung nur ein kleiner Teil der beteiligten Module sächlich benötigt wird. Also etwa wenn ein Dokumentenverarbeitungssystem, das normalerweise nur für das Editieren von gewöhnlichem Text wendet wird, Teile zur Bearbeitung von Formeln und Tabellen enthält<sup>3</sup>.

Neben dem Hauptspeicher ist der Plattenspeicher eine wichtige Ressour-

ce des Oberon-Systems. Er ist in Files gegliedert, die als Bytefolgen zu verstehen sind. Ein wichtiges Merkmal des Oberon-File-Systems ist die konzeptuelle Trennung von File und mechanismus. Jeder Schreib- oder Lesezugriff zu einem File wird von einem sogenannten Rider geleitet. Für ein gegebenes File können mehrere Riders gleichzeitig geöffnet sein, beispielsweise einer pro aktive Aufgabe. Files können benannt oder anonym sein. An-Anonyme Files existieren nur bis zum nächsten Systemstart, der deshalb als eine Art Garbage Collector auf Disk-Stufe betrachtet werden kann. Anony-Files werden hauptsächlich zur vorübergehenden Speicherung von eingegebenem oder während der führung von Befehlen automatisch erzeugtem Text verwendet.

## **Schlusswort**

Das Design sowohl der Sprache als auch des Betriebssystems Oberon war vom Bestreben begleitet, den puterbenutzer von künstlichen Einschränkungen, wie sie in traditionellen Systemen häufig vorhanden sind, zu befreien. Dies erforderte Mut zum periment, der durch die überwältigende Leistungsfähigkeit moderner Hardware deutlich gestärkt wurde. Leider wird diese Leistungsfähigkeit bei der Konstruktion von konventionellen stemen oft als Einladung zum unbeschränkten Vergrössern missverstan-Wir glauben, dass sie tatsächlich viel eher eine Herausforderung zu innovativem Gebrauch darstellt.

Oberon unterscheidet sich in seinem Umfang um eine Grössenordnung von vergleichbaren Systemen. Samt Compiler, Text- und Grafikeditor, Hilfsmittel für die Benutzung von Disk und Diskette und Werkzeugen zum Zugriff auf Dienstleistungen wie Laserdrucker und Elektronische Post besteht das stem aus etwa 15 000 Zeilen Quellencode. Die Grösse in Maschinenform beträgt ungefähr 150 Kilobytes, und die Übersetzung dauert <sup>5</sup> Minuten. wohl in Ouellen- als auch in Maschinenform findet das System leicht auf einer einzigen 3,5 Zoll-Diskette Platz!

#### Literatur

- [1] H. Eberle: Entwicklung eines 32-bit-Arbeitsplatzrechners. Bull. SEV/VSE 78(1987)21, S. 1328...1332.
- [2] J. Gutknecht: Modulare Programmierung mit Modula-2. Bull. SEV/VSE 78(1987)1, S.8...14.
- [3] N. Wirth: The programming language Oberon. Software Practice and Experience 18(1988)7, S. 671...690.

<sup>&</sup>lt;sup>3</sup> Zur Realisierung des verzögerten Ladens wird Gebrauch von der virtuellen Adressierung gemacht.